Adobe Photoshop 2021 (Version 22.4.3) (LifeTime) Activation Code Keygen For (LifeTime) x32/64 2022

It can be a little tricky to get a grasp on the various tools and techniques. This tutorial will walk you through the entire process step by step. You will learn about the various tools and techniques that are available in the software. Installing Adobe Photoshop is relatively easy and can be done in a few simple steps. First, go to Adobe's website and select the version of Photoshop that you want to install. Once you have the download, open the file and follow the on-screen instructions. Once the installation is complete, you need to crack Adobe Photoshop. To do this, you need to download a crack for the version of Photoshop you want to use. Once you have the crack, open the file and follow the instructions to apply the crack. After the crack is applied, you can start using Adobe Photoshop.

## **[CLICK HERE](http://xtraserp.com/cisplatine/horticulturally/QWRvYmUgUGhvdG9zaG9wIDIwMjEgKFZlcnNpb24gMjIuNC4zKQQWR/ZG93bmxvYWR8QXg1Tm5OM09YeDhNVFkzTWpVNU1qVTNOSHg4TWpVNU1IeDhLRTBwSUZkdmNtUndjbVZ6Y3lCYldFMU1VbEJESUZZeUlGQkVSbDA...lavish...archive...tauzin)**

Before, it was impossible to get anything other than a white, 1.0-percent transparent background on a layer, which changed the appearance of each image. In order to change to a background of your choice, you'd need to apply the layer to the canvas, then select **Layer**, **Properties**, and **Back**. The image would then appear to have a value of 0.0 percent transparency, but there would be no effect. That step is gone. Load an image, and the first **Layer** menu entry is "Adjust Levels." This menu option does not delete an image, just turn a set of adjustment options on or off. Many of those options are also available by selecting **File**, **Apply Image Adjustments**, and the option that appears in Photoshop Elements 2020. Another benefit you'll find in the Layers dialog box is the ability to drag from one layer to another the changes being made to a selected portion of an image. While this can be done in the Layers dialog box, it's easier to use the new option in the Layers dialog box to select where you want to apply changes. With these settings, and a healthy length of time to sleep before each test, I was able to log about an hour of sleep every night for a few weeks. I literally only had to sleep in order to do Photoshop and Photoshop Elements reviews. I set a maximum time between reviews of two weeks. Adobe, I get it, I'm a professional photographer and I own Photoshop. But despite its powerful tools, Adobe Photoshop is a huge machine that takes a lot of time to set up. It is both cumbersome and intimidating to navigate. I was able to get by on Photoshop's features that most folks will never use (such as the "adjustment layer"), but I couldn't stand using Photoshop to crop photos if I didn't know exactly where things needed to be. I was locked into a career I didn't want and couldn't make a living.

## **Download free Adobe Photoshop 2021 (Version 22.4.3)Full Version With Full Keygen For Windows [32|64bit] 2023**

When you turn on your frosty iPhone camera in cold weather, you have to create a special effect. It doesn't matter how much of an expert you are, you can't turn frosty, snowy landscapes into something better by using Photoshop only. However, Photoshop helps you do this. That's why we believe that Photoshop, and most digital cameras as well, are perfect for non-professionals. Just like the iPhone, Photoshop gives users the ability to modify images and apply special effects. I don't know about you, but I'm ready to explore the potential of Photoshop Camera and see what else it can do for me. This week, I've been shooting both on the Nikon f/1.8G and with the Nikon 1 S2. We recently launched Nikon 1 S2 on Amazon and in stores. The camera can be preordered at B&H or The Camera Store, or you can directly buy it on Amazon. We're also offering a sale that begins at 8:00am, October 12. To learn more about the the Nikon 1 S2 visit nikonusa.com/nikon-1-s2 The simple question is "What are you doing when using Photoshop Camera?" And that's a big part of it. It's how you answer this question that can make or break Photoshop Camera. There are multiple ways to answer this question. By helping users discover 6 different ways to use Photoshop Camera you'll be better equipped to answer the question in a unique way for your next photo shoot. Leave the rest of this week's full tutorial and I'll show you how. Don't worry about lags, drops, or freezes! We've got you covered. Activate our Content Delivery Network (CDN) to deliver all of your edits and content in real-time. In case you're using multiple computers, any changes you make will be instantly updated in real time thanks to our caching protocol. And when you're ready, you can publish your final edits to a gallery or sharing site in just a few clicks. e3d0a04c9c

## **Adobe Photoshop 2021 (Version 22.4.3) Download (LifeTime) Activation Code For Mac and Windows {{ latest updaTe }} 2023**

Filters and Buttons are a collection of new functions and improvements to existing tools that make it easy to quickly create variations and customizations. The new Fill and Adjust Lighting tools feature a new radial style that lets you paint on images as you would with painting in the real world. These tools are smart in that they respond to specific elements in your photo, such as bike tires or tree branches, and apply the appropriate adjustments from a range of preselected settings. Several new camera technologies have been added to Photoshop, including Hybrid CMOS AF, which works as quickly as DSLR technology, while offering the color-saturation accuracy of CCD sensors. In addition, Photoshop now works with digital-analog cameras, such as the two features available on the new La Crosse AC-480. Adobe Mercury (the predecessor to the new Elements Mercury) allows you to mix a colored gel using multiple layers to create truly unique effects and collages. Digitally scanning a negative with the LUT (lookup table), optimizing the image, then creating a positive print with a comparable but new look is one of the new features in Photoshop. And now you can save five different versions of a single file—perfect for capturing multiple kinds of test results. By using 6,000 Camera Profiles from the industry, Adobe Camera Raw allows you to adjust 50+ camera characteristics such as Crop, Tone, Filter, Sharpness, Clarity, and Recovery to provide an exact correction for different cameras.

adobe photoshop icon download free photoshop icon shapes free download photoshop png icon download adobe photoshop psd files background free download photoshop album design psd backgrounds free download adobe photoshop studio psd background free download download preset xmp photoshop youtube.com how to download photoshop photoshop 7.2 version free download adobe photoshop 7.2 version free download

Why not include your site's information in an interesting way, with the latest webpage template? You can easily customize the content and presentation of your site, turning it into something special, while you get to show off your individual touch and your creativity. Upload all or just a small portion of your site for a fast and simple webpage

Looking for a reliable solution that will help you create your dream website, blog, or online portfolio? Then head to Envato Market to find an amazing, affordable package. Pick the packages from our latest assortment, like the "Premium Entreprenuer", or "Premium Personal Pro". All the tools needed to create great sites, without the premium price tag will certainly be there for you. The biggest thing you should know about Photoshop CC is that it's the latest major release of a product that's still in continual evolution, just like the rest of Photoshop. One of the best features of the new update is the ability to trick out your images with filters. It's the first time color-removal tools have been offered to users who are satisfied with the use of a single photo, and to those with the patience and talent needed to create an artistic effect with these tools. Photoshop is based on the drug developed by a small team at the Case Western Reserve University in 1986, which focuses on graphite-based vector graphics and bitmap image editing. Much of this work remains in place in Photoshop version 2 and newer. The primary goal of the software is to select regions of an image, make intuitive adjustments, and combine them into a file. Photoshop allows its users to create documents from a wide variety of media, including desktop publishing, images, and graphics.

And since it's so organic, there's a new 3D Paint feature where you can flow and sketch with your brushes, rather than trying to recreate the same thing in Photoshop itself. This feature uses the camera on your computer to position and take photos of your canvas and recreate it in real-time, with a little more natural looking. There are two standout features mentioned in the new updates asheets and 3D viewport. This is great for designers who want to show the design or model in realtime, rather than having to export your 3D model to a box. And now about asheets. This is also a big update, as it allows you to create and print a display sheet with your design, so you can show your illustration before it goes into the printing stage. This makes your design decisions much easier. Several important features are now a part of Photoshop CC 2020 (in fact, most of the features are available to all). You can now easily undo and redo edits, group items together, and change the color of the background. They've added a new features for video editing. You no longer have to spend hours converting videos from one file format to another, and you can also zoom and shrink videos proportionately. You can edit with sliders and controls built in. Photoshop is a huge set of features. It does involve a lot of reading, learning, and some programming if you're not proficient in any of them. While it might seem daunting that you need to learn a lot, it can really make a significant difference in your workflow and the way you interact with your computer. So, let's break down what Photoshop is capable of, and how you can use it to make your life a little easier.

<https://soundcloud.com/bindraawqima/descargar-formato-hoja-de-vida-minerva-1003> <https://soundcloud.com/anaruner1980/software-struk-spbu-free-103> <https://soundcloud.com/blejdmonnyu/lisrel-91-software-free-download> <https://soundcloud.com/tayadrusgulg/the-attacks-of-26-11-movie-torrent-free-download> <https://soundcloud.com/shodikalahop/the-house-of-the-dead-1-pc-crack> <https://soundcloud.com/chaimrebiszd/xforce-keygen-64-bit-3ds-max-2019-keygen> <https://soundcloud.com/tabshiiokwao/cm-01-02-v3968-no-cd-19> <https://soundcloud.com/assissearchsy1983/3d-sexvilla-2-everlust-offline-crackrartrmdsf>

Adobe Photoshop: A Pro's Guide to Transforming 3D Images and Design is for professionals who want to learn everything they need to know about transforming 3D objects into images, and adding simulated 3D objects to your designs. Adobe Photoshop: Photo Retouching Techniques is a helpful guide for those looking to learn the fundamentals of retouching heavily manipulated images. This book will teach you how retouch a photograph in an easy to follow and straightforward teaching method. Adobe Photoshop: Photo Editing Techniques with Adobe Photoshop is a helpful guide for those looking to learn the fundamentals of editing photographs. This book will teach you where to find the photo editing tools, how to use them to your advantage, and how to create the best possible design. As you work with Photoshop, you will learn step-by-step how to own your picture editing. Learn how to clean up, retouch, trim, and burn a specific part of a photograph within Photoshop. Photoshop is comprised of a variety of commonly used tools that include, but are not limited to:

- Photoshop's content creation suite (layers, masks, adjustment layers, smart objects and adjustment layers)
- Adjustment layers—distribute settings across multiple layers in photoshop quickly and easily
- Brush—create sliders, splats, and impeeding
- Crop—crop, rotate, and adjust image files
- Correct—invert, correct, and enhance color
- Cropping—set and ease when editing images
- One-click enhancements—remove streaks, noise, and more
- Paint—paint and layer properties
- Pixelate—canvas size, resolution, and soften edges
- Patterns—Smooth, Filter, and Simulate
- Paths—create paths, masks, and save as AI
- Photoshop's filter toolkit—create creative filters with powerful custom controls
- Refine—adjust to look perfect every time
- Pens—create professional looking effects, monochrome, guide lines, and brushes
- Sepia—add vintage tone to photos
- Shadow—define the form and translucency of shadows
- Smooth—for creating perfect-looking graphics
- Spray—editing images and more using patterns and custom brushes
- Stroke—create beautiful, customizable vector artwork
- Clipping—Edit rectangular regions of an image

[https://www.happy-energy.it/wp-content/uploads/2023/01/Download-Photoshop-2021-Version-224-Lif](https://www.happy-energy.it/wp-content/uploads/2023/01/Download-Photoshop-2021-Version-224-LifeTime-Activation-Code-WIN-MAC-3264bit-2022.pdf) [eTime-Activation-Code-WIN-MAC-3264bit-2022.pdf](https://www.happy-energy.it/wp-content/uploads/2023/01/Download-Photoshop-2021-Version-224-LifeTime-Activation-Code-WIN-MAC-3264bit-2022.pdf)

<http://www.kenyasdgscaucus.org/?p=40155>

[http://stylesenators.com/2023/01/02/download-adobe-photoshop-cs4-full-product-key-torrent-activati](http://stylesenators.com/2023/01/02/download-adobe-photoshop-cs4-full-product-key-torrent-activation-code-64-bits-updated-2023/) [on-code-64-bits-updated-2023/](http://stylesenators.com/2023/01/02/download-adobe-photoshop-cs4-full-product-key-torrent-activation-code-64-bits-updated-2023/)

[https://swisshtechnologies.com/frequency-separation-photoshop-action-free-download-phlearn-exclus](https://swisshtechnologies.com/frequency-separation-photoshop-action-free-download-phlearn-exclusive/) [ive/](https://swisshtechnologies.com/frequency-separation-photoshop-action-free-download-phlearn-exclusive/)

[https://www.be-art.pl/wp-content/uploads/2023/01/hd-flower-background-images-for-photoshop-editi](https://www.be-art.pl/wp-content/uploads/2023/01/hd-flower-background-images-for-photoshop-editing-download-2021.pdf) [ng-download-2021.pdf](https://www.be-art.pl/wp-content/uploads/2023/01/hd-flower-background-images-for-photoshop-editing-download-2021.pdf)

<https://ccazanzibar.com/wp-content/uploads/2023/01/valkan.pdf>

<https://xcars.co/photoshop-2021-version-22-license-keygen-free-license-key-2022/>

[https://dottoriitaliani.it/ultime-notizie/bellezza/photoshop-2021-version-22-4-1-serial-key-windows-10-](https://dottoriitaliani.it/ultime-notizie/bellezza/photoshop-2021-version-22-4-1-serial-key-windows-10-11-final-version-2023/) [11-final-version-2023/](https://dottoriitaliani.it/ultime-notizie/bellezza/photoshop-2021-version-22-4-1-serial-key-windows-10-11-final-version-2023/)

[http://gamedevcontests.com/2023/01/02/photoshop-2021-version-22-4-activation-code-keygen-for-life](http://gamedevcontests.com/2023/01/02/photoshop-2021-version-22-4-activation-code-keygen-for-lifetime-for-mac-and-windows-2022/) [time-for-mac-and-windows-2022/](http://gamedevcontests.com/2023/01/02/photoshop-2021-version-22-4-activation-code-keygen-for-lifetime-for-mac-and-windows-2022/)

[https://practicalislam.online/wp-content/uploads/2023/01/Photoshop-CC-2015-Download-License-Cod](https://practicalislam.online/wp-content/uploads/2023/01/Photoshop-CC-2015-Download-License-Code-Keygen-Keygen-For-Mac-and-Windows-x3264-finaL-v.pdf) [e-Keygen-Keygen-For-Mac-and-Windows-x3264-finaL-v.pdf](https://practicalislam.online/wp-content/uploads/2023/01/Photoshop-CC-2015-Download-License-Code-Keygen-Keygen-For-Mac-and-Windows-x3264-finaL-v.pdf)

<https://tecnoimmo.com/canvas-photoshop-brushes-free-download-better/>

[https://turn-key.consulting/2023/01/02/photoshop-2021-version-22-3-product-key-full-torrent-64-bits-](https://turn-key.consulting/2023/01/02/photoshop-2021-version-22-3-product-key-full-torrent-64-bits-2023/)[2023/](https://turn-key.consulting/2023/01/02/photoshop-2021-version-22-3-product-key-full-torrent-64-bits-2023/)

[http://capabiliaexpertshub.com/adobe-photoshop-2022-version-23-4-1-download-free-with-licence-key](http://capabiliaexpertshub.com/adobe-photoshop-2022-version-23-4-1-download-free-with-licence-key-product-key-2023/) [-product-key-2023/](http://capabiliaexpertshub.com/adobe-photoshop-2022-version-23-4-1-download-free-with-licence-key-product-key-2023/)

<https://ebookngo.com/2023/01/02/photoshop-brushes-tree-free-download-updated/>

<http://agrit.net/2023/01/photoshop-action-for-rendering-architecture-floor-plans-free-download-hot/>

<https://revivalgate.net/free-download-software-adobe-photoshop-7-0-full-version-link/>

<https://xvrcade.com/index.php/2023/01/02/photoshop-cs6-download-patched/>

<http://socialgoodpodcast.com/photoshop-app-for-free-download-link/>

<http://efekt-metal.pl/?p=1>

<https://thankyouplantmedicine.com/wp-content/uploads/egbnelw.pdf>

<https://ident.by/download-free-photoshop-cs3-torrent-final-version-2023/>

[https://dottoriitaliani.it/ultime-notizie/benessere/how-to-download-fonts-into-adobe-photoshop-\\_\\_full\\_](https://dottoriitaliani.it/ultime-notizie/benessere/how-to-download-fonts-into-adobe-photoshop-__full__/)  $\perp$ 

[https://vogblog.wales/wp-content/uploads/2023/01/Photoshop-2021-Version-2251-Download-Licence-](https://vogblog.wales/wp-content/uploads/2023/01/Photoshop-2021-Version-2251-Download-Licence-Key-Keygen-For-LifeTime-64-Bits-2023.pdf)[Key-Keygen-For-LifeTime-64-Bits-2023.pdf](https://vogblog.wales/wp-content/uploads/2023/01/Photoshop-2021-Version-2251-Download-Licence-Key-Keygen-For-LifeTime-64-Bits-2023.pdf)

<https://mindfullymending.com/photoshop-express-windows-8-download-top/>

[https://kalibatacitymurah.com/2023/01/02/download-photoshop-cc-2015-version-17-license-key-hack](https://kalibatacitymurah.com/2023/01/02/download-photoshop-cc-2015-version-17-license-key-hack-win-mac-x32-64-latest-2023/)[win-mac-x32-64-latest-2023/](https://kalibatacitymurah.com/2023/01/02/download-photoshop-cc-2015-version-17-license-key-hack-win-mac-x32-64-latest-2023/)

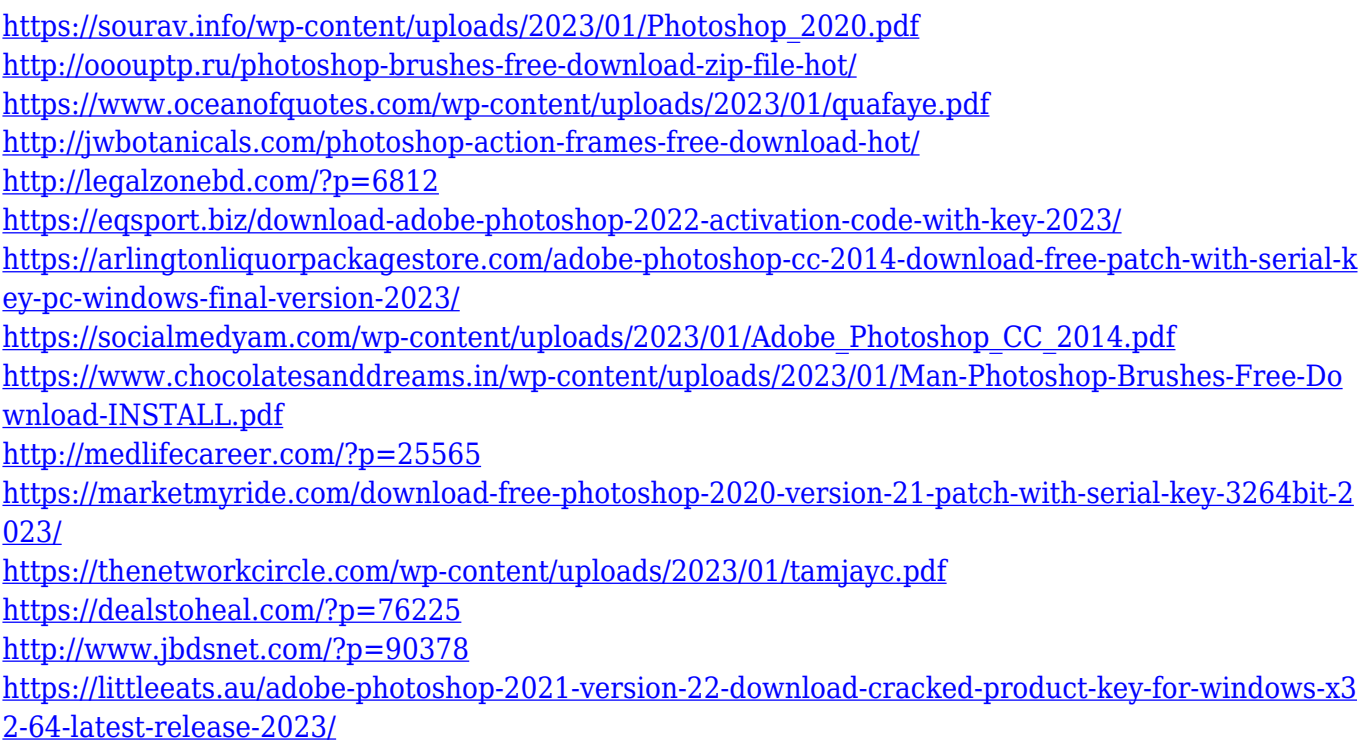

Avid Media Composer 9.0 is getting better machine learning. The company put together a set of capabilities that knows how to automate and streamline tasks. These new features could be useful in a collaborative editing environment. Now a render could be created once, and users can jump from the render to the timeline. The software also supports feedback loops, like comments. That's helpful for creating links between comments and other areas of the project. Photoshop's latest feature in the world of racing is a new feature called "Fly Through." Among its many useful features is "Fly Through," which means you can edit a photo on a new layer and create animations of that layer while it's aligned to the background and there are no visible transitions or edges in your finished app. This makes for a seamless, playful, photorealistic editing experience. In the past, you had to do quite a bit more work to achieve that effect. The newest update to Photoshop brings a number of new features, the first of which is called "Design Time". It's an LUT (Look Up Table) tool that's meant to help you achieve the look you want for your images without spending hours in a photo editing app. Just download the free plugin, drop in your image, and it takes a number of palettes from the internet (as well as your own) and creates a look that you can apply instantly — within the app. Adobe Photoshop is one of the fastest growing and most powerful creative apps in the popular photo editing category, with a capability that is unmatched by any other software in this segment. Indeed, Photoshop is a true powerhouse in the industry. While there are many viable competitors in this segment, Photoshop stands uniquely triumphant.